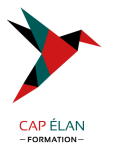

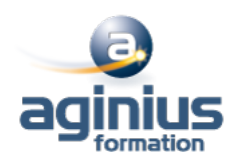

# **MYSQL - ADMINISTRATION**

**Durée 3 jours Référence Formation 4-MY-HAU**

# **Objectifs**

Savoir installer et administrer MySQL au quotidien, d'une manière efficace et sécurisée

# **Participants**

Développeurs, administrateurs système et administrateurs de bases de données

# **Pré-requis**

Avoir suivi le cours MySql prise en main ou avoir des compétences équivalentes

# **Moyens pédagogiques**

Accueil des stagiaires dans une salle dédiée à la formation équipée d'un vidéo projecteur, tableau blanc et paperboard ainsi qu'un ordinateur par participant pour les formations informatiques.

Positionnement préalable oral ou écrit sous forme de tests d'évaluation, feuille de présence signée en demi-journée, évaluation des acquis tout au long de la formation.

En fin de stage : QCM, exercices pratiques ou mises en situation professionnelle, questionnaire de satisfaction, attestation de stage, support de cours remis à chaque participant.

Formateur expert dans son domaine d'intervention

Apports théoriques et exercices pratiques du formateur

Utilisation de cas concrets issus de l'expérience professionnelle des participants

Réflexion de groupe et travail d'échanges avec les participants

Pour les formations à distance : Classe virtuelle organisée principalement avec l'outil ZOOM.

Assistance technique et pédagogique : envoi des coordonnées du formateur par mail avant le début de la formation pour accompagner le bénéficiaire dans le déroulement de son parcours à distance.

# **PROGRAMME**

## - **Introduction et installation**

Versions, types de licences, panorama des fonctionnalités et des outils Ressources et documentation Procédure d'installation Paramétrages de post-installation et premiers tests Changements de versions, mises à jour

## - **Manipulation des données**

Prise en main de l'outil client ligne de commande «MySQL» Scripts clients et utilitaires Outils graphiques : MySQL Administrator, MySQL Query Browser, Migration Toolkit Types de données et fonctions MySQL Types de tables (MyISAM, MEMORY, MERGE, InnoDBI) Création de bases, d'index et de tables Gestion des vues La base de données INFORMATION SCHEMA

## **CAP ÉLAN FORMATION**

www.capelanformation.fr - Tél : 04.86.01.20.50 Mail : contact@capelanformation.fr Organisme enregistré sous le N° 76 34 0908834 [version 2023]

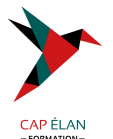

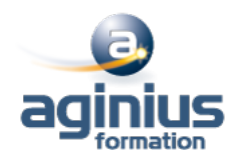

#### Importation et exportation de données

#### - **SQL Procédural**

Procédures stockées et fonctions Définition des procédures, appels, instructions de contrôle, curseurs Déclencheurs (triggers) : création et utilisation Gestion des erreurs Écriture de procédures stockées simples Récupérations de résultats à l'aide de curseurs Création et utilisation de triggers

#### - **Connexions, droits d'accès, sécurité**

Principe d'authentification et de vérification des droits Structure des tables de la base «MySQL» de gestion des droits Sécurisation de la post-installation Gestion des utilisateurs et de leurs privilèges Sécurisation des procédures stockées Sécurisation complète de la post-installation Création de différents types de comptes MySQL Gestion des privilèges et des mots de passe

#### - **Masquage et dé-identification**

**Concepts** Mise en œuvre du masquage de données

#### - **Tables transactionnelles InnoDB**

Notion de transactions, niveaux d'isolation Structure physique des tables Paramétrages et optimisation

#### - **Fichiers de logs, sauvegardes, réplication**

Les différents journaux de MySQL (erreurs, requêtes, requêtes lentes, journal binaire) Stratégies de sauvegardes (serveur arrêté, serveur actif<sup>1</sup>) Les commandes (mysqldump, InnoDB Hot Backup, autres commandes<sup>[1]</sup>) Réplication maître-esclave (mise en place, résolution des problèmes)

## - **Optimisation de la production**

Optimisation des requêtes (types d'index, interprétation de l'outil EXPLAIN) Observation de l'activité du serveur Cache des requêtes Variables dynamiques, paramétrages et optimisation du serveur MySQL